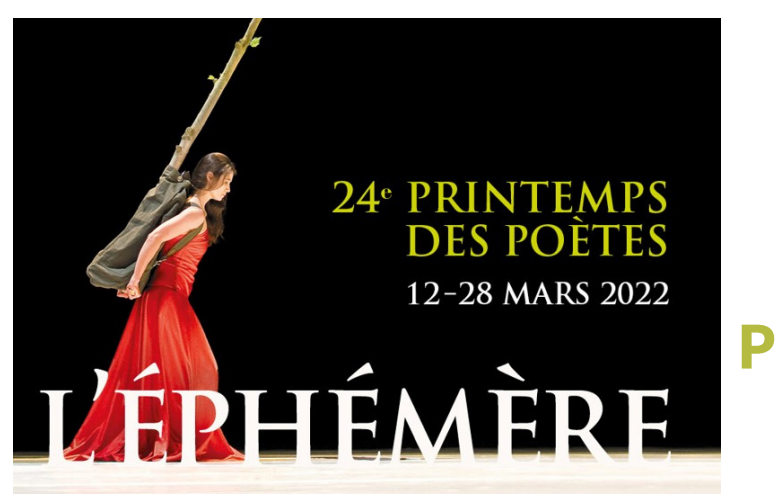

# **L'ACADEMIE DE NICE VOUS PROPOSE DE PARTICIPER AUX**

**PRINTEMPS DES POÈTES SUR CAP'RADIO**

# *Participez avec vos élèves au Printemps des poètes diffusé sur Cap'Radio*

# **Pour participer :**

Proposez à vos élèves de participer au Printemps des poètes et récoltez les autorisations parentales de droit à la diffusion. (Voir modèle autorisation [Eduscol\)](https://eduscol.education.fr/398/protection-des-donnees-personnelles-et-assistance)

Enregistrez les lectures de vos élèves via le dictaphone de votre smartphone ou sur le site https://vocaroo.com/

Envoyez les fichiers sons (en format mp3) et les autorisations à capradio@ac-nice.fr **avant le 19 mars**.

## **Canevas à respecter :**

## **INTRODUCTION**

"Bonjour, c'est *(prénom ou pseudo)* du collège / lycée *(nom)* à *(ville)* sur Cap'Radio ! Pour le printemps des poètes, je vous propose (*Titre, auteur*) que j'ai choisi parce que (*à argumenter...)*

## **CORPS ET BANDE SONORE**

Lecture expressive à voix haute. Vous pouvez éventuellement choisir une musique de fond libre de droit sur auboutdufil.com (lien de la musique à envoyer avec votre fichier son).

## **CONCLUSION**

C'était (*Titre, auteur*) édité chez (*Editeur*) Je vous souhaite une bon Printemps des poètes !"

merci pour votre lerc<sup>i</sup> f<sup>rouv</sup> :<br>participation !